# **Chapitre 4 : Interactions homme/machine sur le Web**

# **I. Introduction**

#### **1) Histoire du Web** *(prise de notes)*

Quelques événements marquants résumés dans le tableau ci-dessous. Les dates ne sont pas à retenir mais les grandes étapes sont importantes.

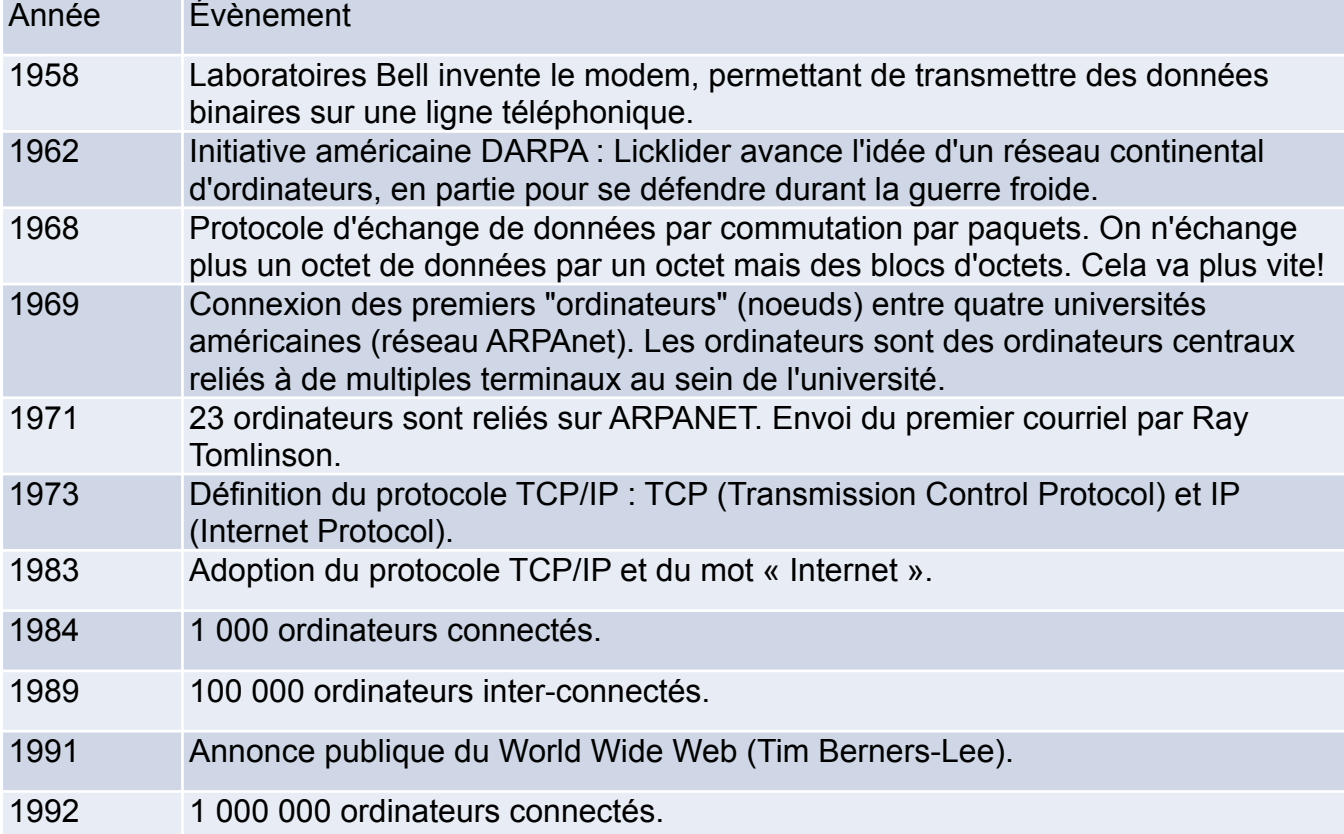

Le "World Wide Web", plus communément appelé "Web" a été développé au CERN (Conseil Européen pour la Recherche Nucléaire) par le Britannique Sir Timothy John Berners-Lee et le Belge Robert Cailliau au début des années 90.

 À cette époque les principaux centres de recherche mondiaux étaient déjà connectés les uns aux autres (notamment via ARPAnet aux USA, Cyclades en France et X.25 à une échelle

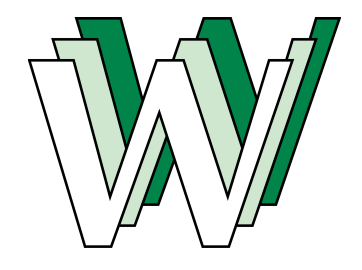

européenne), mais pour faciliter les échanges d'information Tim Berners-Lee met au point le **système hypertexte**.

 Le système hypertexte permet, à partir d'un document, de consulter d'autres documents en cliquant sur des mots clés. Ces mots "cliquables" sont appelés **hyperliens** et sont par

défaut soulignés en bleu. Ces hyperliens sont maintenant connus sous le simple terme de "liens".

On passe d'une vision par blocs déconnectés (google est déconnecté de cern.ch ou de wikipedia.org) à une vision de type graphe :

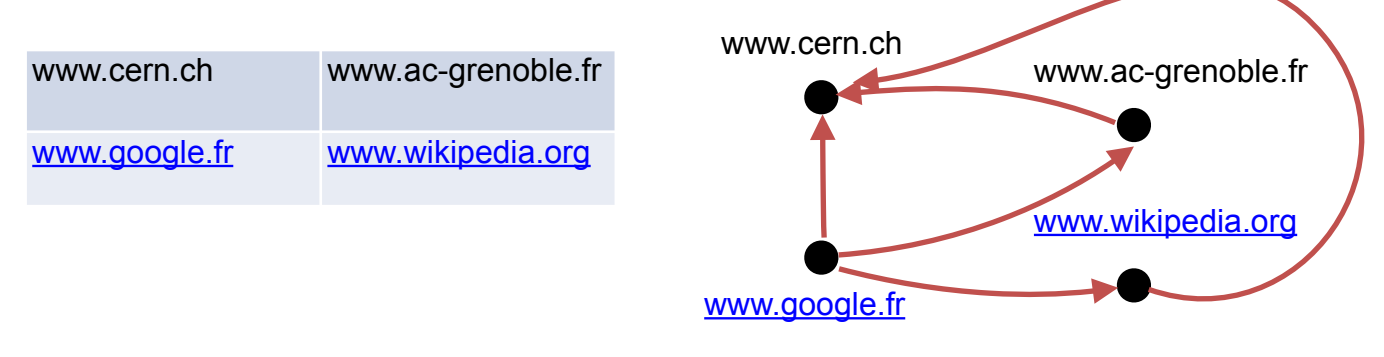

La première page web est toujours consultable à l'adresse suivante : <http://info.cern.ch/hypertext/WWW/TheProject.html>

 Sir Timothy Berners-Lee développe aussi le premier logiciel permettant de lire des pages contenant des hypertextes : c'est le navigateur web. Il l'appelle simplement "WorldWideWeb". **Face Palm** : la première idée de Tim avait été d'appeler le WWW "The Information Mine"… Les initiales auraient fait TIM !

 Il faudra attendre 1993 et l'arrivée du navigateur web "NCSA [Mosaic"](https://fr.wikipedia.org/wiki/NCSA_Mosaic) pour que le web commence à devenir populaire en dehors du petit monde de la recherche.

 Depuis, le nombre d'utilisateurs et de serveurs en activité dans le monde n'ont cessé de croitre. L'information devient virtuellement universellement accessible.

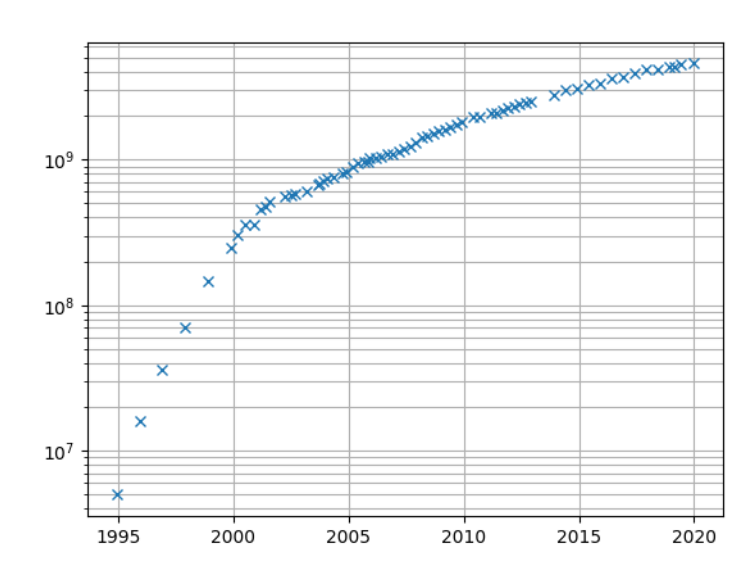

En 2000, on note la présence d'un

plateau lié à la crise économique provoquée par une croissance trop rapide des technologies d'internet….

JS -> 1995, CSS -> 1993.

### **2) Vocabulaire et standards du Web** *(prise de notes)*

Il existe une confusion entre "web" et "internet". Même si le "web" "s'appuie" sur internet, les deux choses **n'ont rien à voir** :

- ❖ le réseau "internet" est un "réseau de réseau" s'appuyant sur le protocole IP
- ❖ le **"web" est la combinaison de trois technologies** : HTTP, URL et HTML.

D'ailleurs on trouve autre chose que le "web" sur internet, par exemple, les emails avec le protocole SMTP (Simple Mail Transfert Protocol) et les transferts de fichiers avec le protocole FTP (File Transfert Protocol). En Peer-To-Peer, on ne passe pas non plus par le web. On utilise seulement le réseau Internet.

Techniquement le web se base sur trois composants :

- ❖ le protocole HTTP (HyperText Transfert Protocol)
- ❖ les URL (Uniform Resource Locator)
- ❖ le langage de description HTML (HyperText Markup Language).

Nous allons rapidement discuter des URL. Prenons par exemple l'adresse. C'est une URL :

http://www.ac-grenoble.fr/disciplines/informatiquelycee/index.html

Il y a 3 éléments dans cette "phrase" :

- ❖ l'indication du protocole : ici, http://
- ❖ le nom du serveur : www.ac-grenoble.fr
- ❖ le location de la ressource dans le serveur : /disciplines/informatiquelycee/index.html .

En plus du protocole et du nom du serveur, l'URL donne la position de la page que l'on cherche à accéder dans l'arborescence du site Web. Ainsi, par rapport à notre exemple, il est fort à parier que le fichier HTML index.html que l'on

souhaite atteindre se trouve sur le serveur ac-grenoble.fr dans un dossier racine **disciplines** et plus précisément dans le sous-dossier **informatiquelycee** :

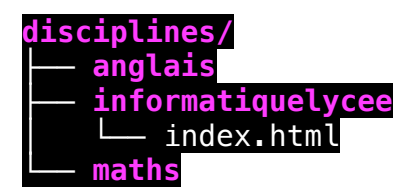

Autre exemple :

http://www.michel-mounier.fr/wp-content/uploads/ 2020/06/2004-Topo-Bloc-Bastille.pdf

*Notons que lorsque l'on connaît l'arborescence du site web, on peut se promener où l'on veut dans les ressources… Ce n'est pas très sécurisé !* 

Pour éviter que l'on connaisse cette arborescences, l'URL ses sites internet comporte souvent des "Slug" après le nom de serveur (chaines de caractères + nombre aléatoire)

Slug

Exemple :

https://www.education.gouv.fr/fonctionnement-de-l-ecole-41510

Vous avez déjà étudié le langage de description HTML et nous allons compléter vos connaissances à la prochaine séance.

Le protocole HTTP sera abordé chapitre 8.

## **II.Interactivité dans une page web, côté client**

#### **1) Clients et serveurs** *(prise de notes)*

Deux ordinateurs en réseau peuvent s'échanger des données. Pour des raisons d'efficacité, dans la plupart des cas, ces échanges ne sont pas "symétriques" : en effet un ordinateur A va souvent se contenter de demander des ressources (fichiers contenant du texte, photos, vidéos, sons...) à un ordinateur B.

L'ordinateur B va lui se contenter de fournir des ressources à tous les ordinateurs qui lui en feront la demande.

Définition : On dit que l'ordinateur A, qui demande des ressources, est un client alors que l'ordinateur B, celui qui fournit les ressources, est un serveur.

 En tapant «http://www.google.fr», votre machine va chercher à entrer en communication avec le serveur portant le nom «www.google.fr» *(en fait, c'est plus compliqué, pour les puristes nous dirons donc que la communication va être établie avec le serveur www du domaine google.fr, mais bon, pour la suite nous pourrons nous contenter de l'explication « simplifiée »)*.

#### *Leur montrer la vidéo : <https://www.youtube.com/watch?v=CIhalbnBgA4>*

 Une fois la liaison établie, le client et le serveur vont échanger des informations en dialoguant (de manière schématique):

client : bonjour www.google.fr (ou bonjour www se trouvant dans le domaine google.fr), pourrais-tu m'envoyer le fichier index.html

serveur : OK client, voici le fichier index.html

client : je constate que des images, du code css sont utilisés, peux-tu me les envoyer ?

serveur : OK, les voici

 Sur internet, ce modèle client/serveur domine assez largement, même s'il existe des cas où un ordinateur pourra jouer tour à tour le rôle de client et le rôle de serveur, très souvent, des ordinateurs (les clients) passeront leur temps à demander des ressources à d'autres ordinateurs (les serveurs) . Par exemple, comme expliqué dans l'exemple ci-dessus on retrouve cet échange client/serveur à chaque fois que l'on visite une page web. Il y a de fortes chances pour que votre ordinateur personnel joue quasi exclusivement le rôle de client (sauf dans le cas du "peer to peer").

 N'importe quel type d'ordinateur peut jouer le rôle de serveur, mais dans le monde professionnel les serveurs sont des machines spécialisées conçues pour fonctionner 24h sur 24h. Ils peuvent aussi avoir une grosse capacité de stockage afin de stocker un grand nombre de ressources (vidéos, sons,...).

 Afin assurer une continuité de service, dans les sociétés, plusieurs serveurs assurent exactement le même rôle (on parle de redondance). Vous vous doutez bien que Google ne possède pas qu'un seul serveur, en effet, en moyenne, chaque seconde, c'est environ 65000 clients qui se connectent aux serveurs du moteur de recherche de Google.

 Aucun serveur, même extrêmement performant, ne serait capable de répondre à toutes ces requêtes. Google, Amazon ou encore Facebook possèdent un très grand nombre de serveurs afin de pouvoir satisfaire les demandes des utilisateurs en permanence. Ces entreprises possèdent d'immenses salles contenant chacune des centaines ou des milliers de serveurs (ces serveurs sont rangés dans des armoires appelées "baie serveur").

 Souvent les serveurs sont spécialisés dans certaines tâches, par exemple, les serveurs qui envoient aux clients des pages au format HTML sont appelés "serveur web".